# **Table of Contents**

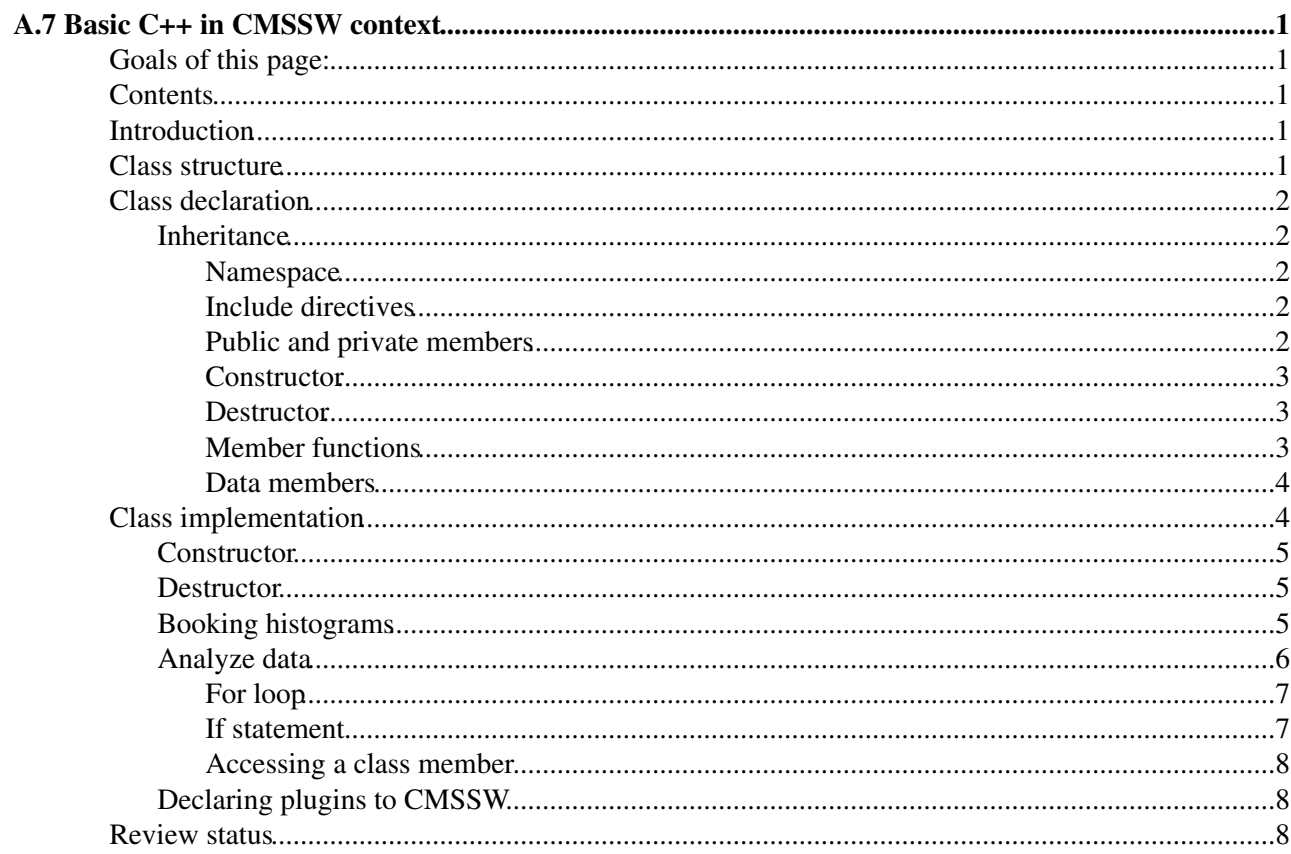

# <span id="page-1-0"></span>**A.7 Basic C++ in CMSSW context**

Complete: Detailed Review status

## <span id="page-1-1"></span>**Goals of this page:**

This page explains the very basic C++ concepts in the CMSSW context. It goes through a simple analyzer class and explains line by line the C++ elements. After reading this page, you should be able to distinguish the pure C++ features from the adds-on provided by CMSSW framework.

Note that to learn C++, reading this is not enough. Please refer to the abundant material available for this purpose:  $\mathbb{Q}$   $\mathbb{Z}$ .

## <span id="page-1-2"></span>**Contents**

- Introduction
- Class structure
- Class declaration
- Class implementation
	- ♦ Booking histograms
	- ♦ Analyze data

## <span id="page-1-3"></span>**Introduction**

C++ in CMSSW is not different in C++ in general. However, for a new-comer to C++ and to CMSSW it is often difficult to distinguish the features belonging to the C++ programming language and the features added in the CMSSW framework in a given example code. This page is designed to give the basic knowledge of the most common C++ components used in a basic analyzer code example.

## <span id="page-1-4"></span>**Class structure**

The CMSSW is an object-oriented framework which consists of **classes**. A class is a data structure which can hold data and functions. An **object** is an instantiation of a class.

We take as an example a simple analyzer class PatBasicAnalyzer which resides in [PhysicsTools/PatExamples/plugins/PatBasicAnalyzer.cc](http://cmssw.cvs.cern.ch/cgi-bin/cmssw.cgi/CMSSW/PhysicsTools/PatExamples/plugins/PatBasicAnalyzer.cc?revision=1.5.2.1&view=markup&pathrev=patTutorial_june10_module1) $\mathbb{Z}$ . To follow this page you should open in it a new window.

When a CMSSW executable is run with this analyzer module compiled, we can configure the CMSSW framework to take care that our analyzer class is instantiated for each event and that the event information is properly passed to the analyzer.

All information how to write and configure a simple analyzer is provided in [WorkBookWriteFrameworkModule,](https://twiki.cern.ch/twiki/bin/view/CMSPublic/WorkBookWriteFrameworkModule) all functional details about this specific analyzer are given [WorkBookPATAccessExercise,](https://twiki.cern.ch/twiki/bin/view/CMSPublic/WorkBookPATAccessExercise) here we concentrate uniquely on the C++ code elements.

In the following, we will go through the two distinct parts of the example class: the class declaration and the class implementation.

### <span id="page-2-0"></span>**Class declaration**

All classes have a class declaration which starts with the keyword class. In our example we have

```
class PatBasicAnalyzer : public edm::EDAnalyzer {
  ...
};
```
Most CMSSW classes have the class declaration in a so-called header file with suffix .h in the interface directory of each package in the [cvs code repository](http://cmssw.cvs.cern.ch/cgi-bin/cmssw.cgi/CMSSW/) . Our example class has the header part in the same file with the rest of the class implementation. This is often the case for test programs.

#### <span id="page-2-1"></span>**Inheritance**

After the class name, : public edm::EDAnalyzer means that our class **inherits** from another CMSSW class called edm::EDAnalyzer. The derived class inherits the properties of the base class.

- See inheritance in the [PatBasicAnalyzer class documentation](http://cmssdt.cern.ch/SDT/doxygen/redirect.php?r=4_1_4&c=PatBasicAnalyzer&K={PatBasicAnalyzer})<sup>®</sup>.
- Find more about inheritance:  $\mathbb{Q}_{\mathbb{Z}}$ .

#### <span id="page-2-2"></span>**Namespace**

edm:: in this class name is a C++ syntax meaning **namespace** which can be used to group entities under a specific name (here edm, a namespace defined in CMSSW referring to [event data model](https://twiki.cern.ch/twiki/bin/view/CMSPublic/WorkBookCMSSWFramework#EdM)), often used to prevent clashes.

• Find more about namespaces:  $\mathbb{Q}_{\mathbb{Z}}$ .

#### <span id="page-2-3"></span>**Include directives**

The class declaration starts with a series of #include statements:

```
#include <map>
#include <string>
#include "TH1.h"
#include "FWCore/Framework/interface/Event.h"
#include "FWCore/Framework/interface/EDAnalyzer.h"
#include "FWCore/Utilities/interface/InputTag.h"
#include "FWCore/ParameterSet/interface/ParameterSet.h"
#include "FWCore/ServiceRegistry/interface/Service.h"
#include "CommonTools/UtilAlgos/interface/TFileService.h"
```
These statements tell to the pre-processor to include the file indicated because our class will use its functionality later. These can be standard libraries in  $C++\mathbb{Z}$  as map or string, [ROOT](http://root.cern.ch/drupal/content/documentation) $\mathbb{Z}$  elements as TH1.h or CMSSW classes.

#### <span id="page-2-4"></span>**Public and private members**

The class declaration declares the members of the class which can be public (accessible from anywhere where the object is visible) or private (accessible only from within other members of the same class). The are member functions (with brackets () after the function name with or without arguments) and data members of different types.

**class** PatBasicAnalyzer : **public** edm::EDAnalyzer {

```
public:
   explicit PatBasicAnalyzer(const edm::ParameterSet&);
   ~PatBasicAnalyzer();
private:
  virtual void beginJob() ;
  virtual void analyze(const edm::Event&, const edm::EventSetup&);
  virtual void endJob() ;
  // simple map to contain all histograms; 
  // histograms are booked in the beginJob() 
  // method
  std::map<std::string,TH1F*> histContainer_; 
  // input tags 
  edm::InputTag photonSrc_;
  edm::InputTag elecSrc_;
  edm::InputTag muonSrc_;
  edm::InputTag tauSrc_;
  edm::InputTag jetSrc_;
  edm::InputTag metSrc_;
};
```
Our example class has only two public member functions, the constructor and the destructor.

#### <span id="page-3-0"></span>**Constructor**

The **constructor** must have the same name as the class and it is automatically called whenever a new object of this class is created. Our constructor passes the parameters in form of const edm::ParameterSet& which will contain the values to be initialized when the new object is created.

edm::ParameterSet is a CMSSW class which declaration was included in the include statements of our class. The argument is passed as a **constant reference** ( $\epsilon$  indicating the reference) which means that the function cannot modify the value of the argument.

- See [an example](http://oopweb.com/CPP/Documents/CPPRules/Volume/chap9.html#Example36)  $\bullet$  on passing the arguments.
- Find more about passing by reference:  $\mathbb{Q}_{\mathbb{Z}}$ .

#### <span id="page-3-1"></span>**Destructor**

The destructor starts with  $\sim$  and it is automatically called when an object is destroyed.

#### <span id="page-3-2"></span>**Member functions**

All member functions are declared in the class declaration. As the PatBasicAnalyzer is a derived class inheriting from the the base class, it inherits all members of the base class. Some functions of the base class are **virtual** and they have empty body in the base class, and they will be given a specific meaning the the derived class.

The keyword virtual in

```
virtual void beginJob();
 virtual void analyze(const edm::Event&, const edm::EventSetup&);
 virtual void endJob() ;
```
indicates that the functions beginJob, analyze and endJob are already declared in the base class (from which our analyzer inherits) and they will be implemented in our example class. This keyword would not be necessary in our class anymore but its presence reminds us that that these functions are inherited from the base class.

• Find more about virtual functions:  $\mathbb{Q}_{\mathbb{Z}}$ .

The function analyze takes two arguments  $edm$ : Event and  $edm$ : Event Setup which pass the information about the event to the analyzer. These arguments are CMSSW framework classes and during the execution of our program the framework will take care of passing all needed information through these classes to our analyzer and we do not have to worry about it.

The keyword void indicates that these functions do not return any value.

#### <span id="page-4-0"></span>**Data members**

Follows a list of data members. The histContainer\_

```
std::map<std::string,TH1F*> histContainer_;
```
is of type map. This a container type available in the standard C++ libraries which was included in the beginning with #include <map>. The namespace std:: indicates that we are explicitly using map of the standard library rather than some other map. A map is a pair of values and here defined to consist of a string std::string - yet another component from the C++ standard libraries - and of a [ROOT histogram](http://root.cern.ch/download/doc/3Histograms.pdf) <sup>2</sup> TH1F which was made available by adding #include "TH1.h". When indexed by a value of the first type (called **key** - here the string), a map returns the corresponding value of the second type (here the histogram).

The asterix symbol \* after the histogram type TH1F indicates that the map contains **pointers** to the histograms, i.e it will hold the address of the histogram.

• Find more about pointers:  $\mathbb{Q}_{\mathbb{Z}}$ .

It is the programmer's choice to use the map container for histograms in this analyzer. When you write your own analyzer, you can do store your histograms differently. You could also define a single histogram, for example TH1F\* jetTowers\_. Whatever form you choose, they need to be declared in the proper form in the class declaration.

•Find more about  $C++$  standard containers:  $\mathbb{Q}$ 

In the following block, several input tags are defined:

```
edm::InputTag photonSrc_;
 edm::InputTag elecSrc_;
 edm::InputTag muonSrc_;
  edm::InputTag tauSrc_;
  edm::InputTag jetSrc_;
  edm::InputTag metSrc_;
```
These will be useful as they will allow us to change to a different collection of particles without recompiling the code. The use of these input tags is explained in [WorkBookPATAccessExercise](https://twiki.cern.ch/twiki/bin/view/CMSPublic/WorkBookPATAccessExercise).

## <span id="page-4-1"></span>**Class implementation**

After the class declaration, the member functions are implemented. Most CMSSW classes have the class implementation in a file with suffix .cc in the src directory of each package.

Before the function implementation, there is another series of include directives:

#### WorkBookBasicCPlusPlus < CMSPublic < TWiki

```
#include "DataFormats/PatCandidates/interface/Electron.h"
#include "DataFormats/PatCandidates/interface/Photon.h"
#include "DataFormats/PatCandidates/interface/Muon.h"
#include "DataFormats/PatCandidates/interface/Tau.h"
#include "DataFormats/PatCandidates/interface/Jet.h"
#include "DataFormats/PatCandidates/interface/MET.h"
```
These are needed in the analyze function later on.

Each member function of a class is defined with the syntax classname::functionname  $\{\ldots\}$ . In the following, we go through each member function in our example class.

### <span id="page-5-0"></span>**Constructor**

The constructor in our example is

```
PatBasicAnalyzer::PatBasicAnalyzer(const edm::ParameterSet& iConfig):
 histContainer_(),
  photonSrc_(iConfig.getUntrackedParameter<edm::InputTag>("photonSrc")),
  elecSrc_(iConfig.getUntrackedParameter<edm::InputTag>("electronSrc")),
  muonSrc_(iConfig.getUntrackedParameter<edm::InputTag>("muonSrc")),
  tauSrc_(iConfig.getUntrackedParameter<edm::InputTag>("tauSrc" )),
   jetSrc_(iConfig.getUntrackedParameter<edm::InputTag>("jetSrc" )),
  metSrc_(iConfig.getUntrackedParameter<edm::InputTag>("metSrc" ))
{
}
```
After the colon, there is a member initialization list (7 lines) and the function itself is empty (between the curly brackets). The data members are initialized to values given to them in the configuration file as explained in [WorkBookPATAccessExercise.](https://twiki.cern.ch/twiki/bin/view/CMSPublic/WorkBookPATAccessExercise)

• Find more about initialization lists:  $\mathbb{Q}_{\mathbb{Z}}$ .

Without going to the details of apparently complicated syntax of each input tag value, we can point out that the input is retrieved by a function called  $q$ etUntrackedParameter belonging to object iConfig which is an instance of the class edm::ParameterSet.

The function getUntrackedParameter is a **template** function, which can act on different types of objects. In this case it acts on the type  $edm$ ::InputTag. The function call is of format function\_name  $\langle type \rangle$ (parameters)

• Find more about template functions:  $\mathbb{Q}_{\mathbb{Z}}$ .

### <span id="page-5-1"></span>**Destructor**

The destructor needs to implemented even if it contains no code in our example.

```
PatBasicAnalyzer::~PatBasicAnalyzer()
{
}
```
### <span id="page-5-2"></span>**Booking histograms**

We can first have a look at the function beginJob which books the histograms which will be then filled in analyze function. From our class point of view, it initializes the data member histContainer\_ which was declared in the class declaration.

```
void
PatBasicAnalyzer::beginJob()
{
 // register to the TFileService
 edm::Service<TFileService> fs;
 // book histograms:
  histContainer_["photons"]=fs->make<TH1F>("photons", "photon multiplicity", 10, 0, 10);
 histContainer_["elecs" ]=fs->make<TH1F>("elecs", "electron multiplicity", 10, 0, 10);
 histContainer_["muons" ]=fs->make<TH1F>("muons", "muon multiplicity", 10, 0, 10);
 histContainer_["taus" ]=fs->make<TH1F>("taus", "tau multiplicity", 10, 0, 10);
 histContainer_["jets" ]=fs->make<TH1F>("jets", "jet multiplicity", 10, 0, 10);
 histContainer_["met" ]=fs->make<TH1F>("met", "missing E_{T}", 20, 0, 100);
}
```
The function uses a service provided by the CMSSW framework. The local variable  $f$  is an instance of the class edm::Service. Service class is again a template class and here is of type TFileService. The use of this service is described in [SWGuideTFileService](https://twiki.cern.ch/twiki/bin/view/CMSPublic/SWGuideTFileService).

The data member histContainer\_ was declared as a map of a string and a histogram. A string in  $C++$  is passed within quotation marks as "photons". The syntax to access the elements of different C++ standard library containers (vectors, lists, maps...) is designed to be similar:  $\text{context}$  [index].

The histograms are booked through the make function of [TFileService](https://twiki.cern.ch/twiki/bin/view/CMSPublic/SWGuideTFileService#Creating_Histograms) as explained in the TFileService [documentation](https://twiki.cern.ch/twiki/bin/view/CMSPublic/SWGuideTFileService#Creating_Histograms).

### <span id="page-6-0"></span>**Analyze data**

The CMSSW framework calls the analyze function for each event and it is the function where you will add your own analysis code.

First it gets the collections of different reconstructed objects:

```
// get jet collection
 edm::Handle<edm::View<pat::Jet> > jets;
 iEvent.getByLabel(jetSrc_,jets);
```
The access to the jet collection is available because the corresponding class definition in DataFormats/PatCandidates/interface/Jet.h was included earlier.

The jet collection is called jets. This is a local variable declared of type  $edm$ ::Handle which is a framework class always used to get access to the collection (see a basic example in [WorkBookWriteFrameworkModule#GeT\)](https://twiki.cern.ch/twiki/bin/view/CMSPublic/WorkBookWriteFrameworkModule#GeT). edm::Handle is yet another templated class and the type of the collection is defined between  $\langle \ldots \rangle$ . The syntax of type of the collection is particularly complicated in this example as inside it has another templated class [edm::View](http://cmssdt.cern.ch/SDT/doxygen/redirect.php?r=4_1_4&c=View&K={edm})  $\mathbb{R}$ , a container defined in the CMSSW framework.

The collection is then connected to the data of this particular event in iEvent.getByLabel(jetSrc\_,jets).  $i$ Event is the reference to the event information which is passed as an argument of the  $analyze$  function. jetSrc\_, the 1st argument of getByLabel function, is one of the data members of our analyzer class. It was declared as a member of the class so that it can be changed in the configuration file without recompilation of the code. Had it not been a member of the class, it could have been given here as a local variable of type edm::InputTag as in [WorkBookWriteFrameworkModule#GeT](https://twiki.cern.ch/twiki/bin/view/CMSPublic/WorkBookWriteFrameworkModule#GeT).

In the analyzer code, several control structures (for loops, if statements etc) are used. In the following, we go through these structures in detail.

• Find more about C++ control structures in general:  $\mathbb{Q}_7$ .

#### <span id="page-7-0"></span>**For loop**

The loop over the reconstructed jets is

```
// loop over jets
  size_t nJets=0;
 for(edm::View<pat::Jet>::const_iterator jet=jets->begin(); jet!=jets->end(); ++jet){
    if(jet->pt()>50){
      ++nJets;
 }
   }
  histContainer_["jets"]->Fill(nJets);
```
The for loop structure in C++ is of form for (initialization; condition; increase) statement; where a simple statement does not need to enclosed in braces  $\{\ldots\}$  (but it can).

A simple loop could be

```
for (int n=0; n<10; ++n) {
     cout << n << ", ";
}
```
with int n=1 as the **initialization**, n<10 as the **condition** and ++n as **increase**. In C++, increase (++) and decrease (--) operators increase or reduce by one the value stored in a variable. They can be as prefix and as a suffix.

• Find more about C++ operators:  $\mathbb{Q}_{\mathbb{Z}}$ .

In our example the *initialization* is edm::View<pat::Jet>::const\_iterator jet=jets->begin(). All C++ standard library containers share a similar interface with similar access methods. The framework container edm::View is designed in same way and we can define an iterator jet which gets it initial value by calling the begin() function of the jet collection.

• Find more about  $C_{++}$  iterators:  $\mathbb{Q}_{\mathbb{Z}}$ .

The **condition** of the statement is  $jet!=\text{jets}\rightarrow end($ . Similarly as  $begin($ , end() is an access function which gives the end of the container. The operator  $\ell$  = means "not equal" in C++ and the for loop goes from the beginning to the end of the jet container

Note that as the iterator  $\text{jet}$  is a pointer, we need to access its members with the **arrow** (->) and not with the **dot**.

• Find more about dots and arrows:  $\mathbb{Q}_{\mathbb{Z}}$ .

#### <span id="page-7-1"></span>**If statement**

Inside the for loop, an if statement

```
if('jet->pt()) > 50){
        ++nJets;
      }
```
#### WorkBookBasicCPlusPlus < CMSPublic < TWiki

checks the value of the the jet pt and if it is above the threshold value the variable nJets is incremented. Note that  $nJets$  was declared as [size\\_t](http://en.wikipedia.org/wiki/Size_t) which is a C++ standard library type indicating size of objects. pt() is an inherited member of the class [pat::Jet](http://cmssdt.cern.ch/SDT/doxygen/redirect.php?r=4_1_4&c=Jet&K={pat}) $\mathbb{R}$ . You will not find it in the list of the member functions of the  $pat::Jet$  class itself, but if you have a look at the base class interface [reco::Candidate](http://cmssdt.cern.ch/SDT/doxygen/redirect.php?r=4_1_4&c=Candidate&K={reco})  $\mathbb{F}$  you will find this function there together with many common functions which are applicable to any kind of reconstructed object.

#### <span id="page-8-0"></span>**Accessing a class member**

After the do loop, the histogram  $\mathbf{v}_{\text{jets}}$  is filled with the number of jets above the pt threshold in the if statement. The other histograms are filled with the number of corresponding objects in each event.

```
histContainer_["jets"]->Fill(nJets);
  // do something similar for the other candidates
  histContainer_["photons"]->Fill(photons->size() );
   ...
```
Again, we need to use the arrow to get the size of the collection.

To be noted, when filling the missing energy, a check is made whether the met container is empty:

```
histContainer_["met" ]->Fill(mets->empty() ? 0 : (*mets)[0].et());
```
This is done using the conditional operator ?. If we have a conditional expression expression1 ? expression<sub>2</sub> : expression<sub>3</sub>, expression<sub>1</sub> is evaluated first. If it is true, expression<sub>2</sub> is the value the whole expression, if it is false, it is expression3.

In the expression ( \*mets)[0].et()), the operator \* is a **dereferencing** operator and \*mets gives the value of the variable to which mets points to. We can therefore get the first element of this container (which in the case of missing et is the only element of this container) and get its transverse energy.

• Find more about dereferencing:  $\mathbb{Q}_{\mathbb{Z}}$ .

### <span id="page-8-1"></span>**Declaring plugins to CMSSW**

Note that the last two lines in the file

```
#include "FWCore/Framework/interface/MakerMacros.h"
DEFINE_FWK_MODULE(PatBasicAnalyzer);
```
are necessary to declare the analyzer "plugin" to the CMSSW framework. A macro DEFINE\_FWK\_MODULE defined in CMSSW is used for it.

• Find more about declaring plugins: [SWGuideDeclarePlugins](https://twiki.cern.ch/twiki/bin/view/CMSPublic/SWGuideDeclarePlugins)

### <span id="page-8-2"></span>**Review status**

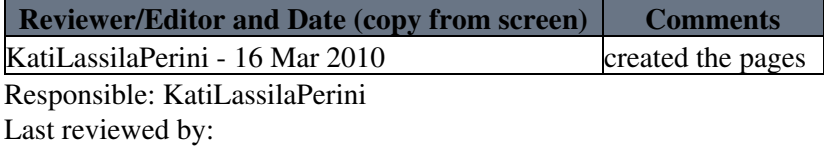

This topic: CMSPublic > WorkBookBasicCPlusPlus Topic revision: r27 - 2014-07-14 - LucasBrito

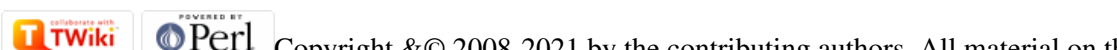

Copyright &© 2008-2021 by the contributing authors. All material on this collaboration platform is the property of the contributing authors. or Ideas, requests, problems regarding TWiki? use [Discourse](https://discourse.web.cern.ch/c/collaborative-editing/wikis/12) or [Send feedback](https://twiki.cern.ch/twiki/bin/view/Main/ServiceNow)